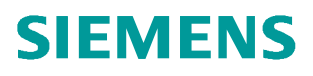

常问问题  **01/2018**

# **PLC** 如何读取 **V90 PN** 的实际转矩、电流等参数

**V90 PN**、实际转矩、电流、参数

**http://support.automation.siemens.com/CN/view/zh/109754669**

Unrestricted

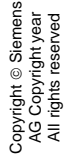

## 目录

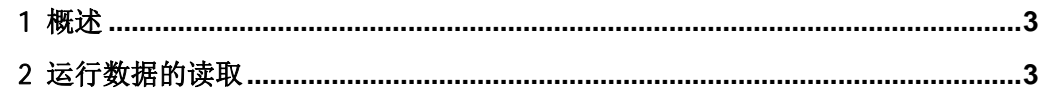

### <span id="page-2-2"></span><span id="page-2-0"></span>1 概述

在 PLC 与 V90PN 通讯交换数据的过程当中,常常需要读取驱动器的实际运行数据用作显 示或计算。本文分别介绍两种方法读取驱动器相关的运行数据。

#### <span id="page-2-1"></span>2 运行数据的读取

方法一:

当 V90 PN 配置为 EPOS 控制模式, 且选择标准报文 111 时, 报文中在接受与发送方向均包含 一个可供用户自定义的保留字(PZD12), 如图 2-1 所示。

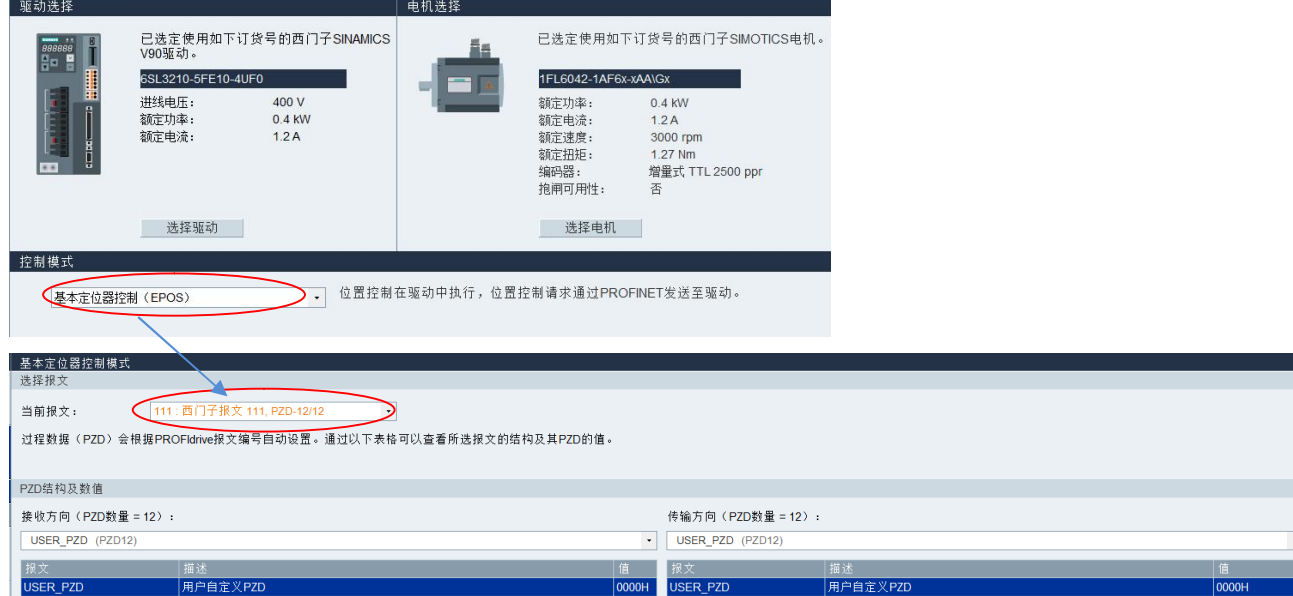

#### 图 2-1 用户自定义的保留字

此时,可以通过修改参数 P29151 (用户自定义 PZD 发送字) 来定义传输方向 PZD12 的内容。 可选择的运行数据为实际扭矩、实际绝对电流、DI 状态。如果需要读取此外其他运行数据请 参考方法二。

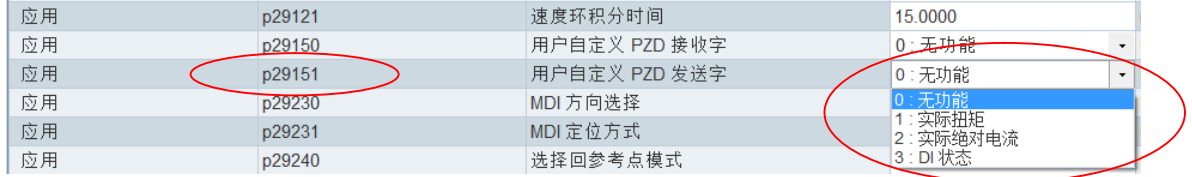

方法二:

可以通过基于非周期通讯方式使用 FB286 (SINA\_PARA)或 FB287 (SINA\_PARA\_S) 功能块 读取驱动器运行数据。

#### 关于 **FB286** 及 **FB287** 功能块的使用方法请参考以下文档:

PLC [如何读写](http://www.ad.siemens.com.cn/productportal/Prods/4_V90_HTML/02_Commissioning/9_Profinet/plc_wr_rd_parameter/plc_wr_rd_parameter.html) V90 的参数